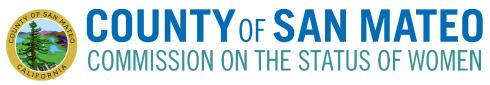

# AGENDA

Tuesday, January 25, 2022, 6:30-8:30pm

Video Conference: https://smcgov.zoom.us/j/97114897287

For Audio Conference: dial <u>+1 699 900 6833</u> US then enter Meeting ID: <u>971 1489 7287</u> followed by #. Please note: Detailed step-by-step instructions are included in the agenda.

| ITEM                                                                    | PERSON RESPONSIBLE          | TIME             |
|-------------------------------------------------------------------------|-----------------------------|------------------|
| 1. Call to Order                                                        | Maya Tussing                | 6:30pm           |
| 2. Roll Call                                                            | Susan Kokores               | 6:31pm           |
| <b>3.</b> Public Comment is an opportunity for members of the public to | Susan Kokores               | 6:33pm           |
| address the commission on any topic that is not on the agenda. If       |                             |                  |
| your subject is not on the agenda, the President will recognize you     |                             |                  |
| at this time. Speakers are customarily limited to two minutes.          |                             |                  |
| 4. Action to Set Agenda and Approve Consent Agenda Items                | Maya Tussing                | 6:35pm           |
| CONSENT AGENDA                                                          |                             |                  |
| 5. Adopt a resolution finding that, as a result of the continuing       |                             |                  |
| COVID-19 pandemic state of emergency, meeting in person would           |                             |                  |
| present imminent risks to the health or safety of attendees.            |                             |                  |
| 6. Approval of November 2021 Minutes (action)                           |                             |                  |
| 7. 2022 Calendar of CSW Meetings                                        |                             |                  |
| REGULAR AGENDA                                                          |                             |                  |
| 8. Welcome Aileen Cassinetto & 2022 Intentions                          | Tanya Beat                  | 6:40pm           |
| 9. RISE 2022 Conference Updates                                         | Tanya Beat                  | 6:55pm           |
| - Keynotes                                                              |                             |                  |
| - Speakers                                                              |                             |                  |
| - Sessions                                                              |                             |                  |
| 10. Youth Commission Report                                             | Youth Commissioners         | 7:05             |
| 11. Wellness Break                                                      | Maya Tussing                | 7:08             |
| 12. Sub- Committee Planning                                             | Maya Tussing, Susan Kokores | 7:13pm           |
| - Review of 2021 Accomplishments                                        |                             |                  |
| - Planning for 2022 (break outs)                                        |                             |                  |
| 13. CCSWG Women's Recovery Response Grant Discussion                    | Tanya Beat                  | 8:10pm           |
|                                                                         |                             |                  |
| 13. CCSWG Women's Recovery Response Grant Discussion 14. Adjournment    | Tanya Beat<br>Maya Tussing  | 8:10pm<br>8:30pm |

The **Commission on the Status of Women Group agree** to arrive on time/start on time; take turns speaking; speak loud enough for everyone to hear; be courteous of other opinions; listen to hear a different perspective than your own; mute phones; allow the chair to guide the process; Chair will check in about remaining time at 8:15 PM.

Commission on the Status of Women

Public records that relate to any item on the open session agenda for a regular or special meeting of the Commission on the Status of Women are available for public inspection. Those records that are distributed less than 72 hours prior to the meeting are available for public inspection at the same time they are distributed to members of the Commission. Those public records are available online and for public inspection at the Human Resources Department located at 455 County Center, 5<sup>th</sup> floor, Redwood City, CA 94063 by appointment. The public records may also be transmitted electronically by emailing tbeat@smcgov.org or calling 650-363-4467.

IN COMPLIANCE WITH THE CALIFORNIA GOVERNMENT CODE AND THE AMERICANS WITH DISABILITIES ACT, auxiliary aids and services for this meeting will be provided upon request when given three days' notice. Please call 650-363-4467 (voice) or email tbeat@smcgov.org to make such a request.

### Instructions for Joining a Zoom Meeting via Computer or Phone

### **Best Practices:**

- Please mute your microphone when you are not speaking to minimize audio feedback
- If possible, utilize headphones or ear buds to minimize audio feedback

• If participating via videoconference, you can use your computer audio OR you can use the dial-in option (Option 2 below).

• Members of the Public: Use the "raise your hand" feature to make public comment on an Agenda item. The moderator will then ask you to share your comment.

### **Options for Joining**

- A. Videoconference with Computer Audio see Option 1 below
- B. Videoconference with Phone Call Audio see Option 2 below

### C. Calling in from iPhone or Telephone/Landline – see Option 3 below

Videoconference Options: You do not need to download Zoom in order to use the video conferencing. However, you **MUST have internet access**. In using video, your computer needs to have a camera that can show you to the rest of the participants and vice versa.

### **Option 1 Videoconference with Computer Audio:**

1. From your computer, click on the following link, also included on the Commission on the Status of Women website: <a href="https://smcgov.zoom.us/j/97114897287">https://smcgov.zoom.us/j/97114897287</a>

A new window will open in your browser and it will automatically join you to the waiting room for the meeting. The moderator will allow you in. All participants are automatically muted when they are joined to the meeting.
 Click on "Camera" icon to turn on or off the camera. This menu bar is also where you can mute/unmute your audio

## **Option 2 Videoconference with Phone Call Audio:**

which is the "Microphone" icon.

1. From your computer, click on the following link: <u>https://smcgov.zoom.us/j/97114897287</u>

2. A new window will open in your browser and it will automatically join you to the meeting.

3. To join the audio separately with your phone, please dial the phone number for the meeting: +1 669 900 6833 US

4. You will be instructed to enter the meeting ID: 971 1489 7287 followed by #

5. After a few seconds, your phone audio will connect to the Meeting on your computer. You will appear as a participant twice (once with video and once with your phone number).

6. The video will be enabled, click on "Camera" icon to turn on or off the camera. This menu bar is also where you can mute/unmute your audio which is the "Microphone" icon.

### **Option 3: Calling in via Phone:**

1. To join the audio separately with your phone, please dial the phone number for the meeting: +1 669 900 6833 US

2. You will be instructed to enter the meeting ID: 971 1489 7287 followed by #

3. You won't be able to see documents or the participants. Please ensure to download the meeting materials prior to the meeting for your own convenience.

Commission on the Status of Women